# **cronapi.io.Operations.fileCanRead**

## Pode ler arquivo?

Verifica se um arquivo pode ser lido pela aplicação.

## Obs.:

Arquivos que já estão bloqueados por outras funções de leitura/escrita por exemplo ficam bloqueados até que o recurso seja liberado.

## Parâmetros

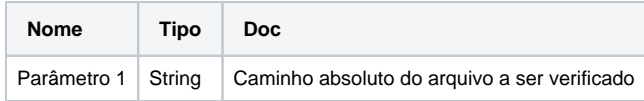

### Retorno

Retorna o valor booleano verdadeiro(**True**) caso o arquivo possa ser lido pela aplicação, caso contrário retorna falso(**False**).

## Compatibilidade

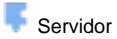

## Exemplo 1

A função abaixo em destaque verifica a possibilidade de leitura pela aplicação do arquivo "ArqLeitura.txt"

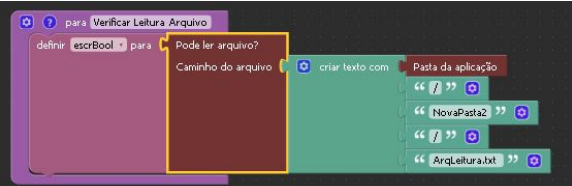

#### Sobre Arquivos

Um arquivo é um objeto em um computador que armazena dados, informações, configurações ou comandos a serem usados por um programa de computador. Arquivos contém diferentes tipos ou extensões, variando a depender do software usado para sua criação. Por exemplo, para criar um arquivo de texto, utliza-se um editor de texto, para criar um arquivo de imagem utiliza-se um editor de imagens.

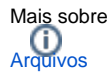

## Sobre Caminho Absoluto

Um caminho absoluto aponta para uma localização do sistema de arquivo seguindo a hierarquia de árvore de diretórios expressada em uma cadeia de caracteres na qual os componentes do caminho, separados por um caractere delimitador, representam cada diretório. O caractere delimitador comumente é a barra ("/"), a barra invertida("\") ou dois pontos (":").

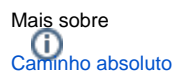